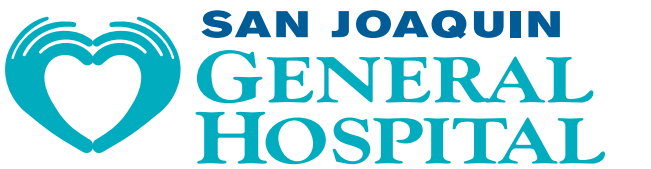

· Hospital Directions & Parking · Advanced Healthcare Directive • Medical Records • Patient Policies

 $\alpha$ 

Font Size

## ADA Website Assist Feature

To assist viewers with challenges to reading our website, please take advantage of our special page assist website enhancement tool.

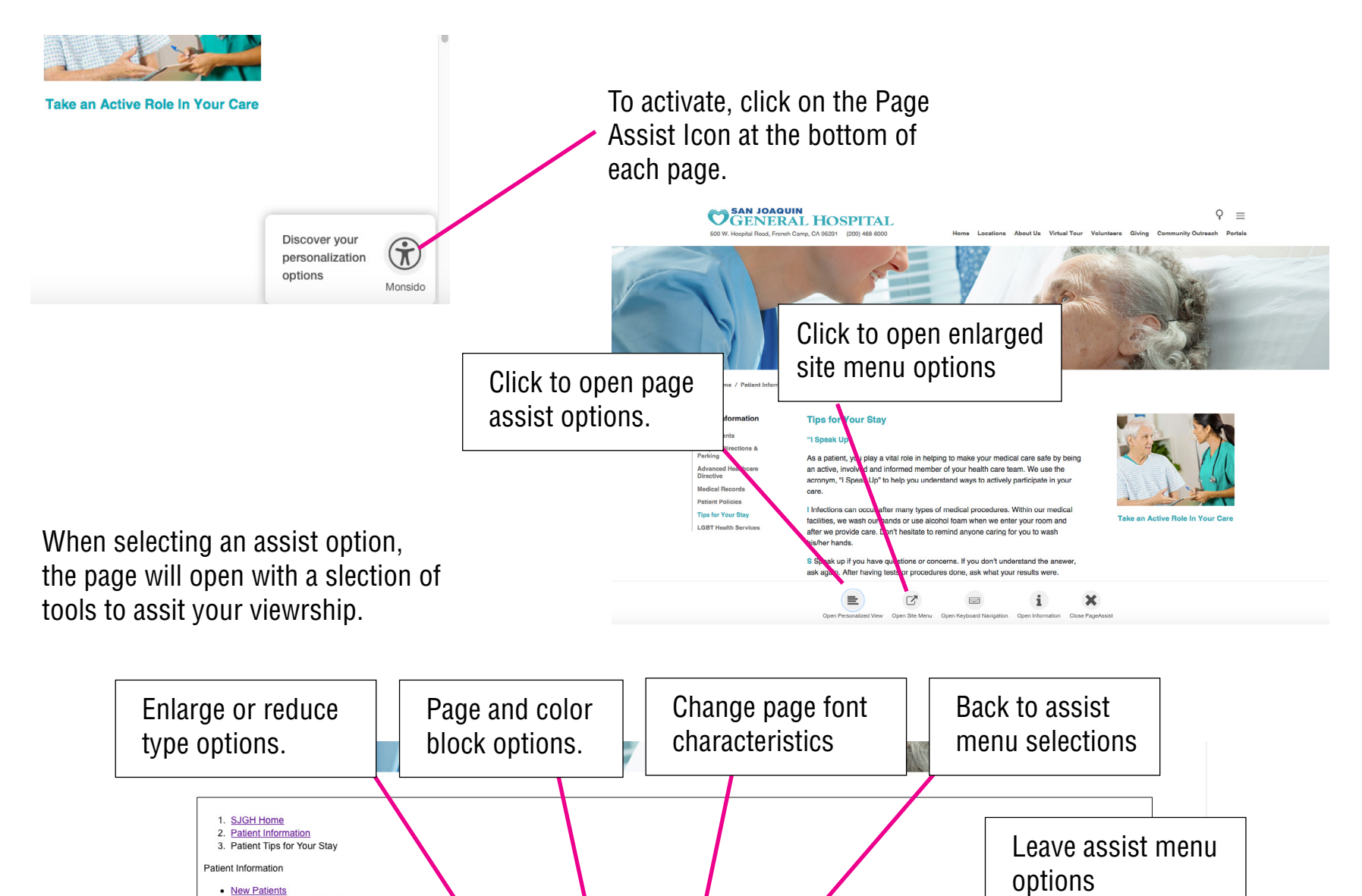

K  $\mathbf{A}$ 

Change Font

Change Theme

♂

Open Site Menu Close Personalized View